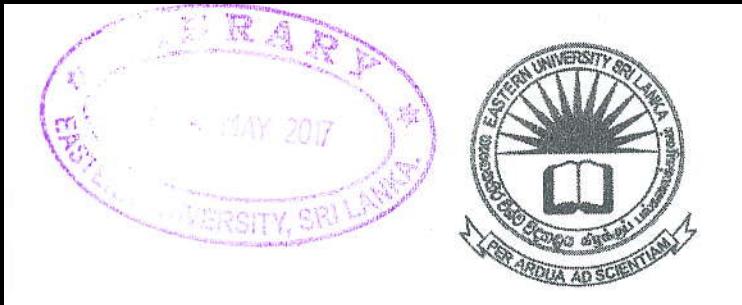

## கிழக்குப் பல்கலைக்கழகம் ,இலங்கை மூன்றாம் வருடப் பரிட்சை கலை கலாசார பீடம் – 2011/2012

## இரண்டாம் அரையாண்டு) நவம்பர்/டிசம்பர் , 2016)

NIT 3220 - Visual Application Development II

செயன்முறை பரீட்சை

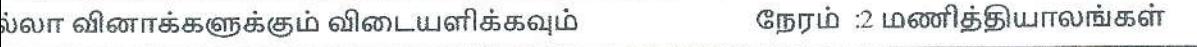

பயனாளரிடமிருந்து இரு இலக்கங்களைப் பெற்று அவற்றின் கூட்டுத்தொகை, வித்தியாசம், பெருக்குத்தொகை, பங்கு என்பவற்றை கீழே தரப்பட்ட விளைவிற்கேற்றவாறு ஜாவா (Java) செயற்பாட்டை எழுதி Number.java எனச் சேமிக்குக.

விளைவு :

Enter number  $1:30$ 

Ener Number 2: 15

Addition: 45

Subtraction: 15

Multiplication: 450

Division: 2

50 புள்ளிகள்

10 இலக்கங்களை உள்ளீடு செய்யக்கூடியவாறான ஓர் Array யினை உருவாக்கி அதனுள் 10 புள்ளிகளை (Marks) உள்ளீடு செய்க, For Loop இணைப் பயன்படுத்தி ஒவ்வொரு புள்ளிகளுக்குமான வகுப்புக்களை (Grade) இட்டு Grade.java எனச் சேமிக்குக. வகுப்பு (Grade)

marks $>=80$ A

marks  $\geq 60$  $\overline{B}$ 

marks $>=$ 40  $\mathcal{C}$ 

marks  $< 40$ F